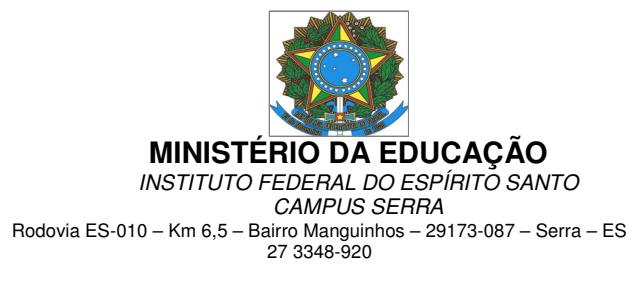

#### **GRUPO DE PESQUISA EM AUTOMAÇÃO INDUSTRIAL - GAIn CURSO DE EXTENSÃO EDITAL DE PROCESSO SELETIVO 01/2014 IFES CAMPUS SERRA**

O Diretor Geral do campus Serra, através do presente edital, informa que estarão abertas a partir de 09/12/2014, na Secretaria das Coordenadorias de Curso, as inscrições para o processo de seleção para participar do Curso de Extensão do GAIn: Programação no LabView - Básico, para os alunos do curso Técnico em Automação Industrial, alunos do curso de Engenharia de Controle e Automação e para profissionais em áreas afins. Este curso estará sobre a Coordenação dos professores Marco Antonio de Souza Leite Cuadros, Rogério Passos do Amaral Pereira, Gustavo Maia de Almeida e Cassius Zanetti Resende.

# **1. Objetivo**

O Curso tem o objetivo de habilitar os alunos dos cursos técnico e de engenharia, além dos participantes externos na programação da plataforma LabView.

### **2. Público-Alvo**

Estudantes regularmente matriculados nos cursos Técnico de Automação Industrial e da Engenharia de Controle e Automação do IFES campus Serra. Além de profissionais externos de áreas afins.

Alunos do curso técnico em Automação Industrial devem estar matriculados no terceiro ou no quarto módulo em 2014/2.

Alunos do curso de Engenharia de Controle e Automação deverão ter concluído as seguintes disciplinas: Linguagem de programação e Eletrônica Digital I.

### **3. Das Vagas**

3.1 Serão ofertadas 20 vagas (10 para engenharia, 5 para o técnico e 5 para profissionais externos).

3.2 Pré-requisitos: Os estudantes deverão cumprir os requisitos mencionados no item 2 (Público Alvo).

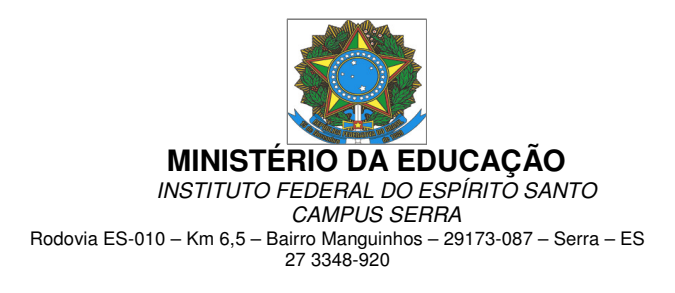

## **4. Procedimentos para inscrição**

4.1. O aluno deverá preencher a **Ficha de Inscrição** obtida na Secretaria das Coordenadorias de Cursos (Anexo I).

# **5. Cronograma do Processo de Seleção**

#### **Tabela 1. Cronograma do Processo de Seleção**

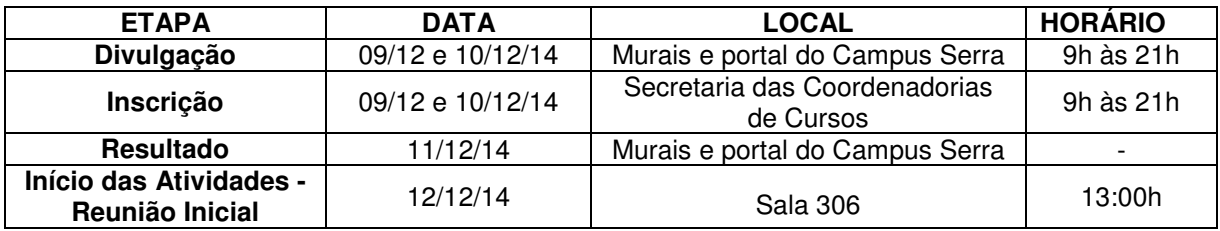

### **6. Critérios de Seleção e Classificação**

6.1. A seleção e classificação dos candidatos matriculados nos cursos Técnico de Automação industrial e da Engenharia de Controle e Automação do IFES campus Serra será feita usando o seguinte item:

a) Análise do Coeficiente de Rendimento.

Parágrafo Único – Em caso de empate será realizada avaliação pela comissão examinadora.

6.2. O resultado final do processo seletivo será por ordem de classificação dos candidatos.

6.3. A seleção e classificação das vagas para profissionais externos será pelo número da inscrição.

# **7. Carga Horária do Curso**

7.1 O curso terá carga horária de 20h distribuídas em 5h/aula nos dias 12, 18, 19 e 22 de dezembro.

7.2. Horário: 13:00 às 18:00

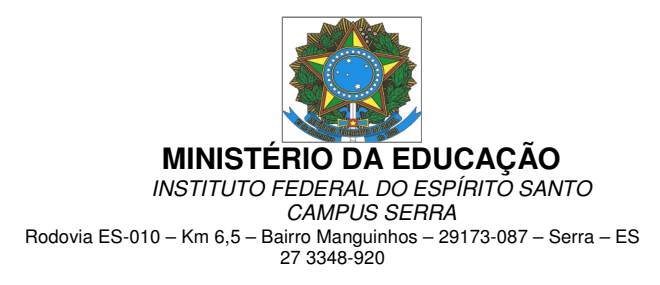

## **8. Conteúdo do Curso**

Navegando em LabVIEW

- O ambiente LabVIEW incluindo janelas, menus e ferramentas
- O Painel Frontal e diagrama de blocos
- Criar e utilizar projetos com LabVIEW
- Entender o modelo de programa de fluxo de dados do LabVIEW
- Procurar controles, Vis e funções

Localização de erros e depuração

- Utilização das características de ajuda do LabVIEW incluindo CONTEXT HELP, LabVIEW HELP e o EXAMPLE FINDER
- Corrigir Vis quebrados

Implementando um VI

- Esta aula ensina como implementar o código em LabVIEW para atender às necessidades do projeto. Os tópicos incluem:
- Projetar uma interface de usuário (Painel Frontal do LabVIEW)
- Escolher tipos de dados e mostrar dados como plot
- Utilizar estruturas como os loops While e For
- Adicionar duração de software a seu código
- Tomar decisões em seu código usando estruturas de case e fórmula nodes

Relacionando dados

- Criar e usar controles e indicadores de arrays
- Implementar controles e indicadores de clusters

Desenvolvendo aplicações modulares

- Programação modular básica
- Criar um ícone e um conector pane
- Usar um VI como SubVI
- Criar SubVIs a partir de um VI existente

Técnicas e padrões comuns de projeto

- Programação seqüencial
- Programação de Estados
- Programação Máquina de Estados
- Usando variável local
- Projeto

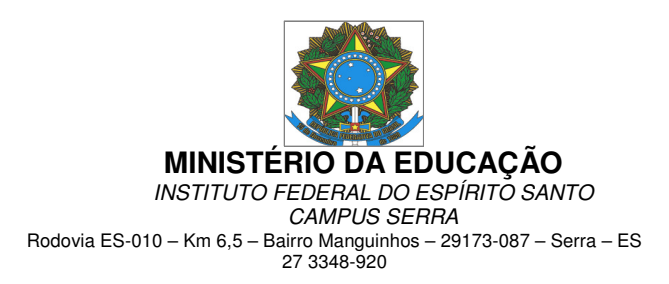

### **9. Disposições Gerais**

9.1. No curso o aluno desenvolverá vários projetos usando o ambiente de programação do LabView.

9.2. Os alunos com frequência superior a 75% das aulas receberão o certificado de conclusão.

9.3. A critério dos organizadores do curso os horários e os dias do curso poderão ser alterados.

Serra, 09 de Dezembro de 2014

**José Geraldo Orlandi** Diretor-Geral Campus Serra Portaria n° 1.420 de 05/09/2013 Publicada no DOU em 06/09/2013

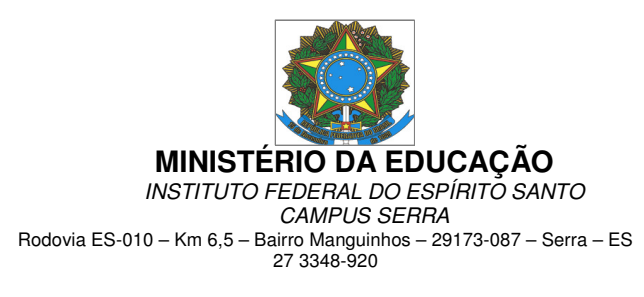

**Anexo I – Ficha de Inscrição**

#### **GRUPO DE PESQUISA EM AUTOMAÇÃO INDUSTRIAL - GAIn EDITAL DE PROCESSO SELETIVO DO CURSO DE EXTENSÃO PROGRAMAÇÃO NO LABVIEW Nº 01/2014**

# **Programação no LabView - Básico**

# **FICHA DE INSCRIÇÃO**

**Número de Matricula\*:**

(\* Campo preenchido pela Secretaria de Curso)

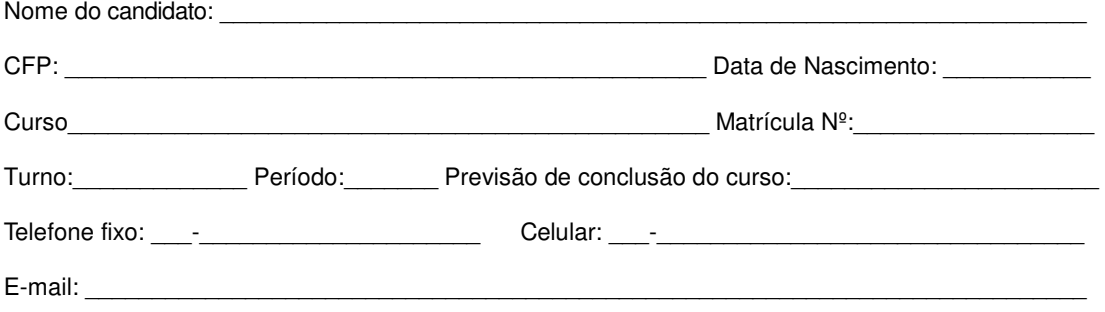

Ifes Campus Serra, \_\_\_\_\_\_\_\_\_\_\_\_\_\_\_\_\_\_\_\_\_\_\_\_\_\_\_\_\_\_\_\_

Assinatura do Aluno: